### **Operating ARC CEs:** sysadmin toolbox and resource usage analysis

Accounting and sysadmin tools in ARC6

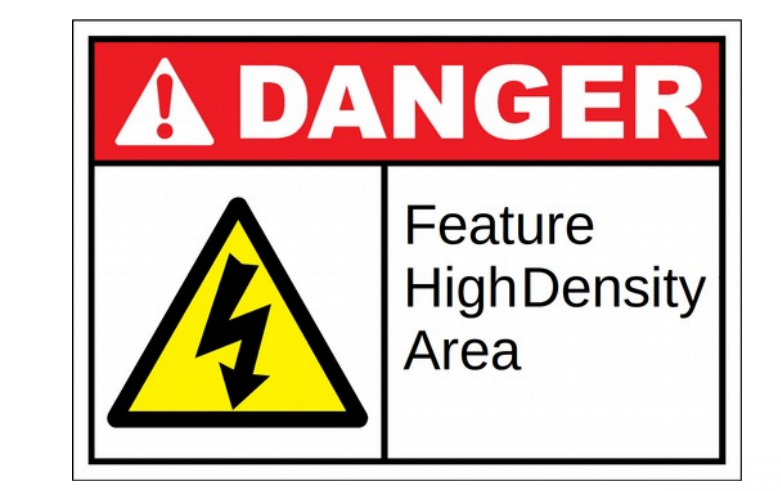

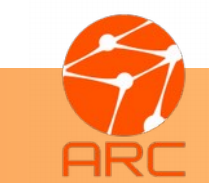

**Advanced Resource Connector** Andrii Salnikov **Andrii Salnikov** Museum Museum Museum Museum Museum Museum Museum Museum Museum Museum Museum M<br>Museum Museum Museum Museum Museum Museum Museum Museum Museum Museum Museum Museum Museum Museum Museum Muse

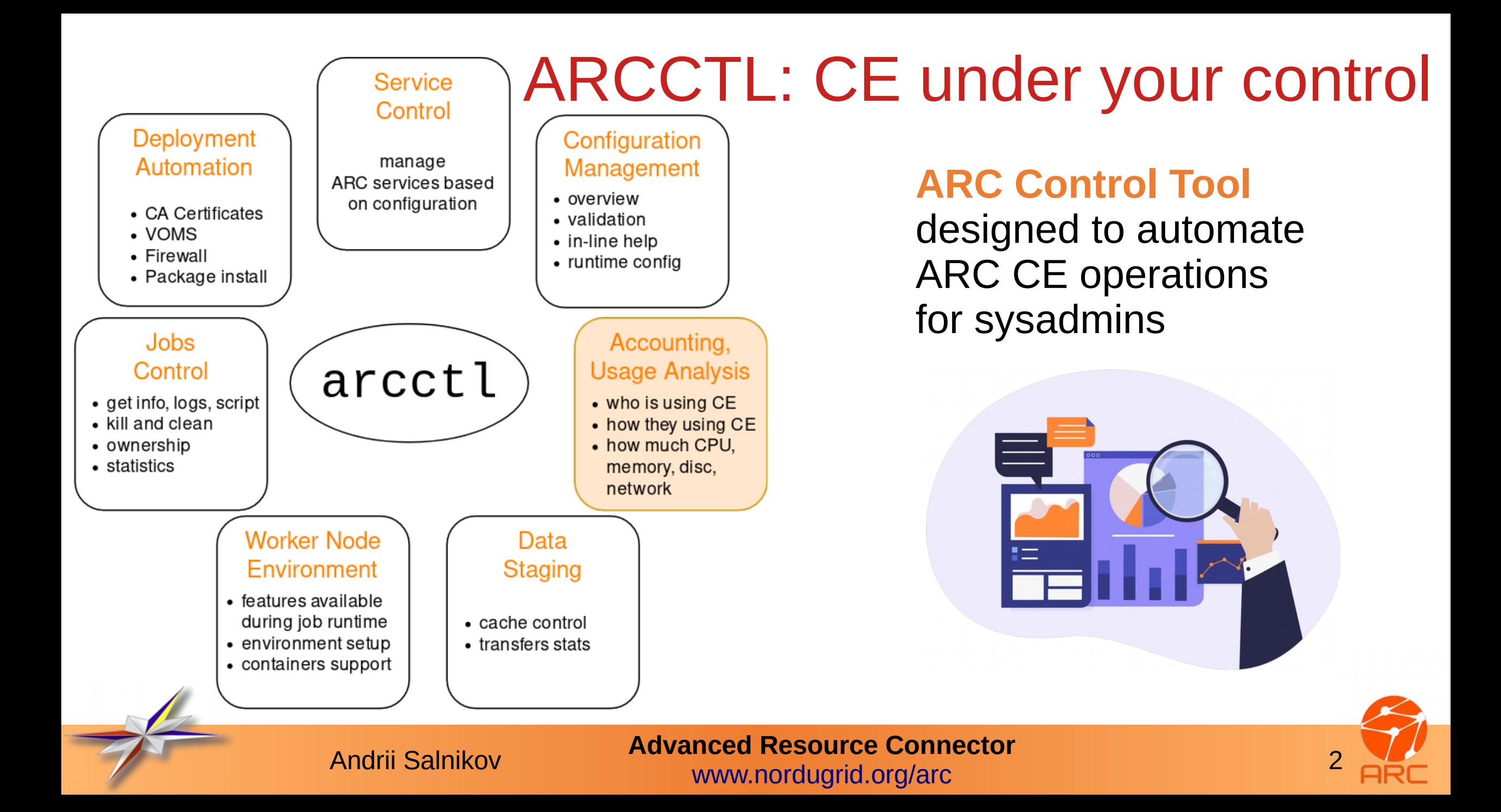

### ARCCTL Highlights

- **Single entry point** to manage ARC and related subsystems
	- one-stop-shop for sysadmins of ARC6 sites
- **Easy to use** without knowledge of ARC internals
	- quick start for new ARC CE admins
- **Shortcuts** to automate typical CE administrations and management operations
	- effective maintenance and troubleshooting
- **Modular** and **extendable**
- Designed with **bash-completion in mind**
	- Easy to find component, ID, etc
	- Completes names, Job IDs, Certificate DNs, etc

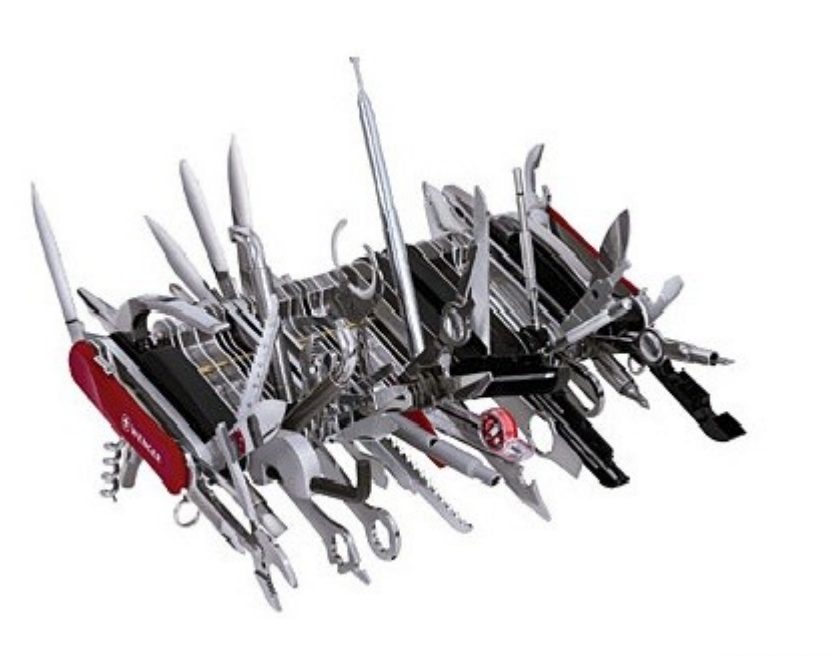

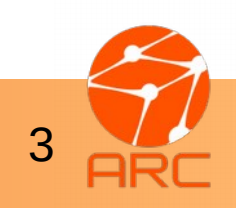

**Advanced Resource Connector** Andrii Salnikov **32 Auvancea Resource Communist Andrii Salnikov** 

### ARCCTL: Deployment and Service Control

- $\cdot$  Install ARC CE package\*
	- yum install nordugrid-arc-arex
- Deploy CA certificates
	- arcctl deploy igtf-ca classic
- Fetch VOMS trust chains
	- arcctl deploy voms-lsc -e atlas

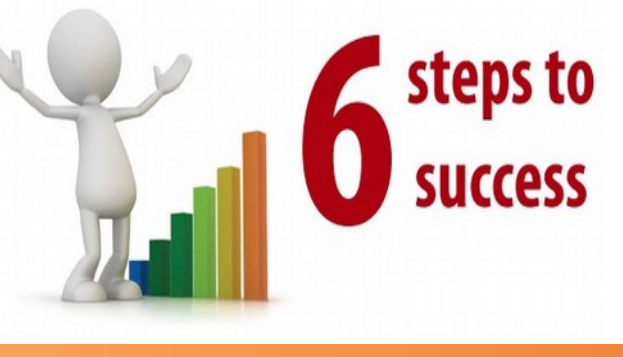

- Modify arc.conf
	- Storage areas and cache
	- Batch system and queues
	- Authorization rules
- Configure firewall
	- arcctl deploy iptables-config
- Run it "as-configured"
	- arcctl service start --as-configured

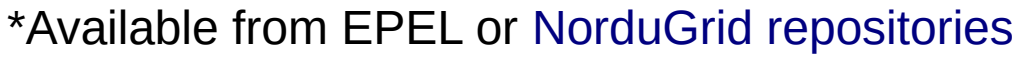

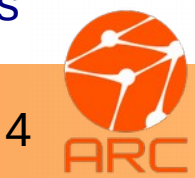

**Advanced Resource Connector** Andrii Salnikov **41 Auvanceu Resource Communistant** 

#### ARCCTL: Analyze the ARC CE setup

## default: 604800 2592000

- Read full configuration including all defaults
	- arcctl config dump
- Find important paths (system dirs and logs)
	- arcctl config brief
- Apply config tuning using inline or [online](http://www.nordugrid.org/documents/arc6/admins/reference.html) configuration reference
	- arcctl config describe

– arcctl config verify

• Verify configuration syntax

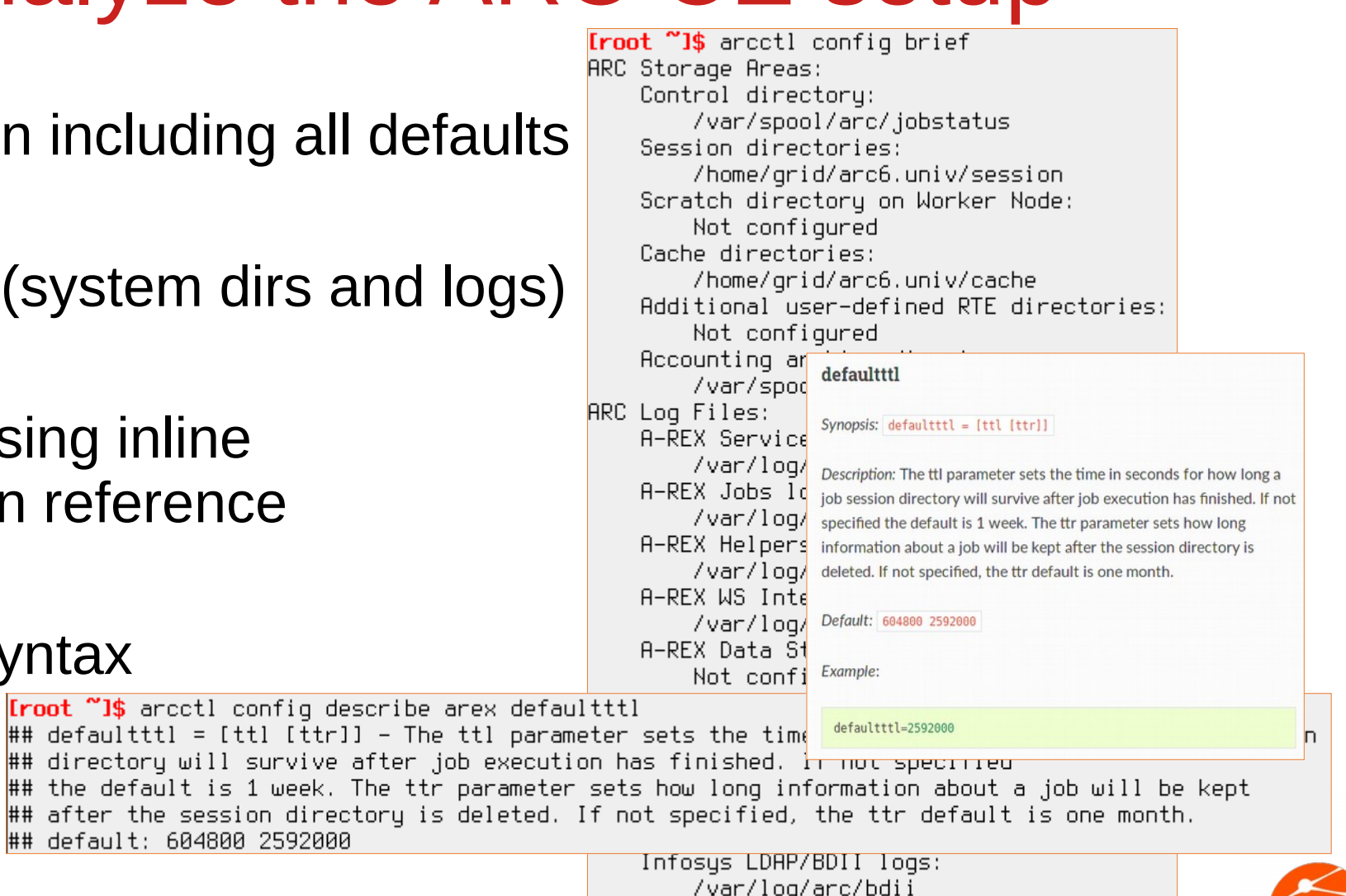

**Advanced Resource Connector** Andrii Salnikov **1980 - Auvanceu Resource Communis**<br>[www.nordugrid.org/arc](http://www.nordugrid.org/arc/)

#### ARCCTL: Configuring Worker Node Environment

ARC CE has a feature of **dynamic and flexible provisioning** of the **execution environments on the WN** (**RunTimeEnvironment(RTE) concept**).

#### Various **RTE categories** to advertise and configure:

- **feature** (ENV/PROXY)
- **resource** (ENV/GPU)
- **software** (APPS/HEP/ATLAS)

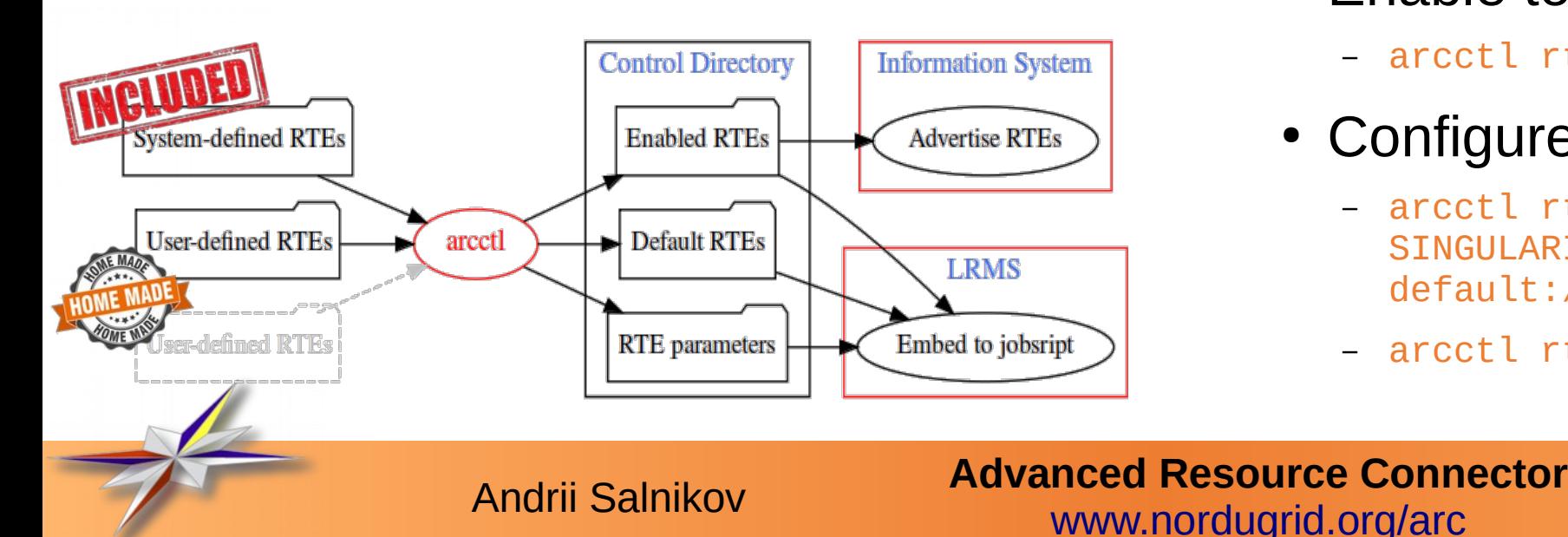

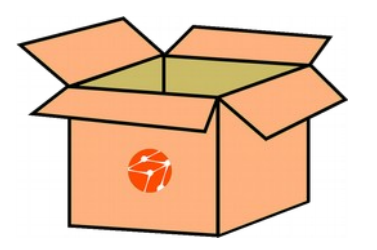

**Out of the box RTEs are included!**

- Enable to be requested on-demand
	- arcctl rte **enable ENV/PROXY**
- Configure for all jobs
	- arcctl rte **params-set ENV/SINGULARITY** SINGULARITY IMAGE default:/srv/containers/centos7.img
	- arcctl rte **default ENV/SINGULARITY**

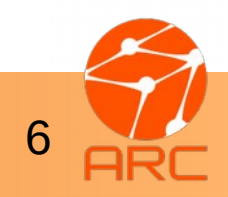

## ARCCTL: Working with CE Jobs

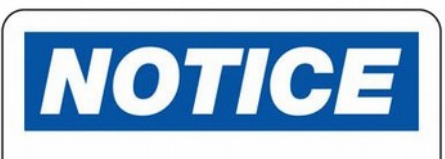

Only subset of command line arguments shown here!

- Check jobs
	- arcctl job list [-o OWNER]
	- arcctl job stats
- Job details
	- arcctl job info JOBID
	- arcctl job attr JOBID [attr]
- Job processing logs
	- arcctl job log JOBID [-s]
- Job batch script and output
	- arcctl job script JOBID
	- arcctl job std{out|err} JOBID
- Job control
	- arcctl kill JOBID
	- arcctl cleanall -o OWNER

[root ~]\$ arcctl -d INFO job killall -o "/DC=org/DC=ugrid/O=people/O=KNU/ CN=Andrii Salnikov" [2019-11-14 14:32:54] [Arc.qm-jobs] [INFO] [5927/13526032] Job: 4PLODmbAy lvnjwO5upha6lOqABFKDmABFKDmENIKDmEBFKDmWik1Mm : Cancel request put [2019–11–14 14:32:54] [Arc.gm–jobs] [INFO] [5927/13526032] Job: LLCMDmWwB mvnjw05upha610qABFKDmABFKDmHHJKDmABFKDmb0EFJo : Cancel request put [2019–11–14 14:32:54] [Arc.qm-jobs] [INFO] [5927/13526032] Job: KJ0NDmZxB mvnjw05upha610qABFKDmABFKDmENIKDmHBFKDm6uS52n : Cancel request put [2019–11–14 14:32:54] [Arc.qm–jobs] [INFO] [5927/13526032] Job: JCILDmN7s mvnjw05upha610qABFKDmABFKDm01IKDmABFKDmNpLeLm : Cancel request put

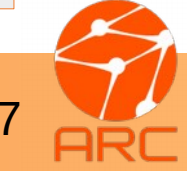

**Advanced Resource Connector** Andrii Salnikov **70 Andrii Salnikov** 70 Mww.nordugrid.org/arc

### ARCCTL: Accounting and Usage Analysis

- General accounting data queries
	- arcctl accounting stats
- Per-job resource usage analysis
	- arcctl accounting job info
- Job life-cycle events
	- arcctl accounting job events
- Job data transfers detailed history
	- arcctl accounting job transfers

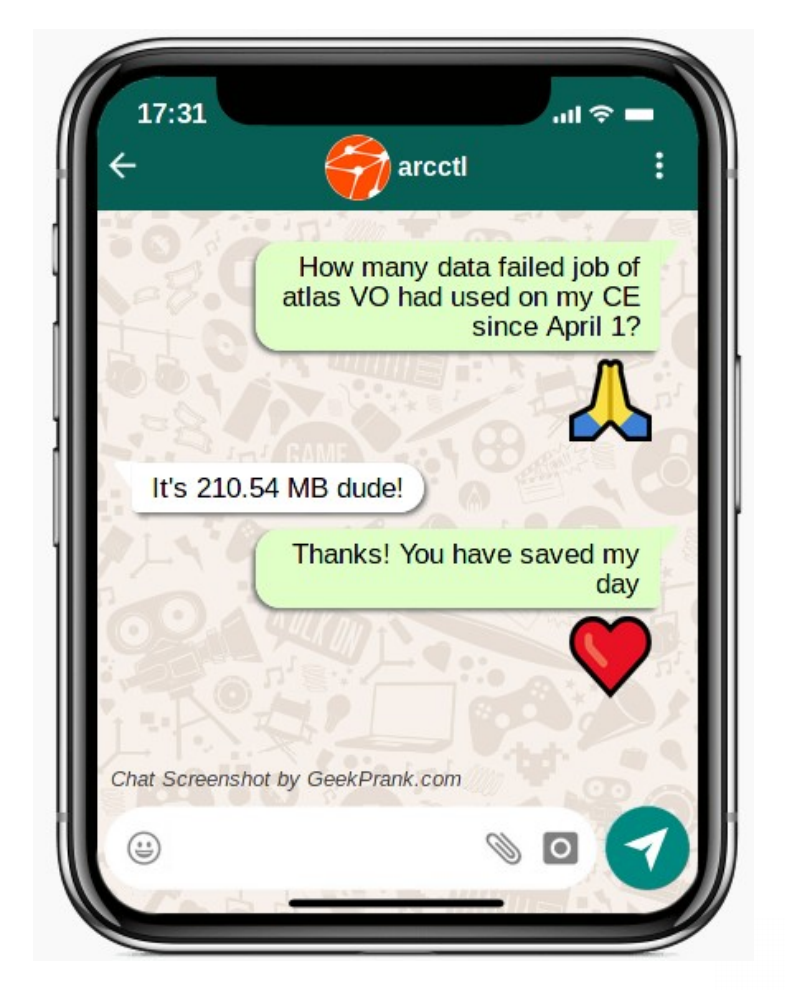

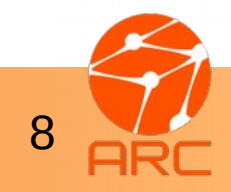

**Advanced Resource Connector** Andrii Salnikov **80 Auvancea Resource Comm**<br>[www.nordugrid.org/arc](http://www.nordugrid.org/arc/)

#### Accounting: keep track on resource usage

- ARC CE accounting subsystem collects data about **per-job resource usage** in the local **SQLite database** for **on-site CE auditing** and **publishing**
- A-REX Accounting Record\* **(AAR)** defines data stored about the job

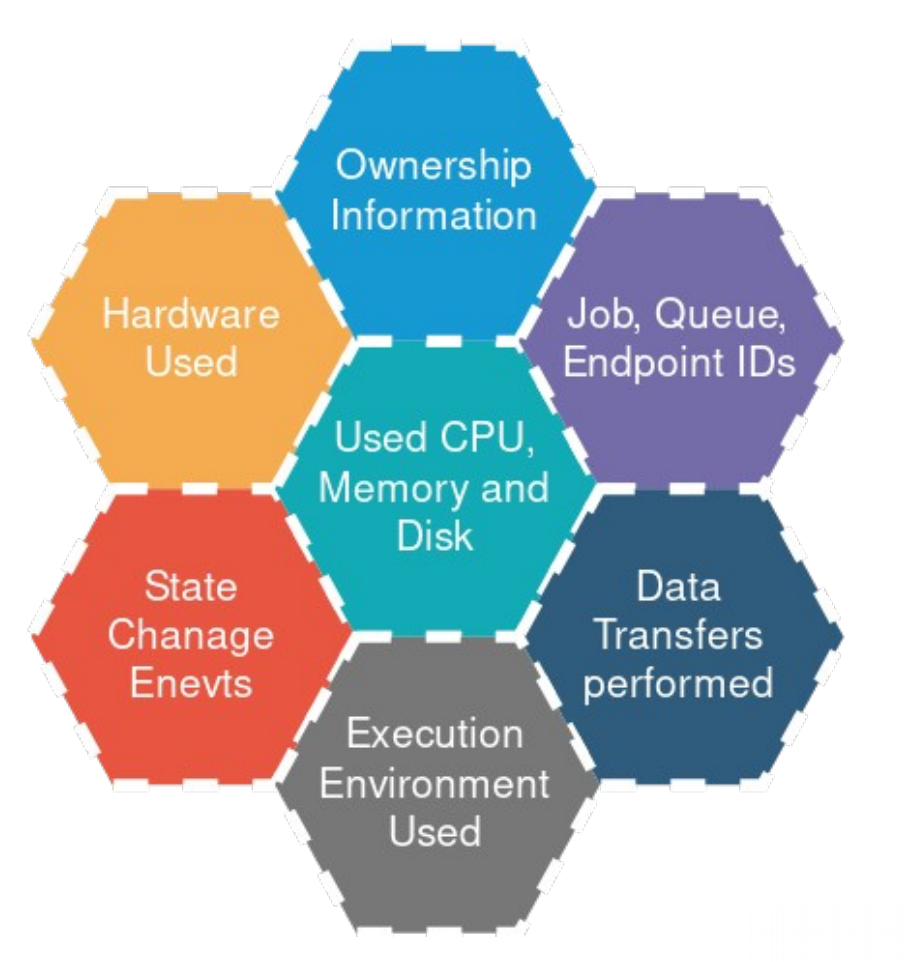

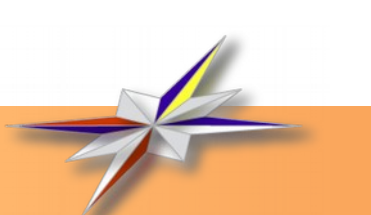

*\*Complete AAR Definition can be found in the [documentation](http://www.nordugrid.org/documents/arc6/tech/accounting/accounting-ng.html#accounting-aar).*

**Advanced Resource Connector** Andrii Salnikov **1986 - Andrii Salnikov** 90 - Www.nordugrid.org/arc

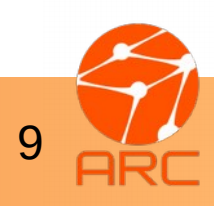

### Accounting highlights: database

- Accounting DB is **integral part** of A-REX (v 6.4) and **always populated**
	- Approx. **10MB** of data per **5000** jobs
	- **SQLite**: no need to deploy additional services
	- Highly scalable

**SCALING UP** 

Scalability tested on 10 000 000 jobs database that was recreated from data collected for real jobs usage records archived during 5 year!

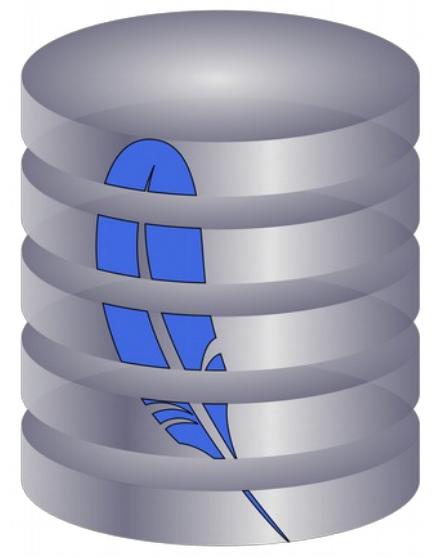

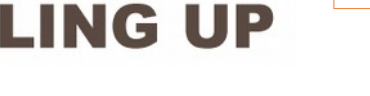

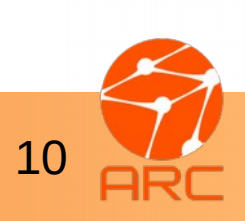

**Advanced Resource Connector** Andrii Salnikov **100 Auvanceu Resource Common** 

### Accounting: collecting and publishing data

- Support for various **resource usage measurement** methods:
	- batch system data
	- GNU Time tool
	- **arc-job-cgroup** tool

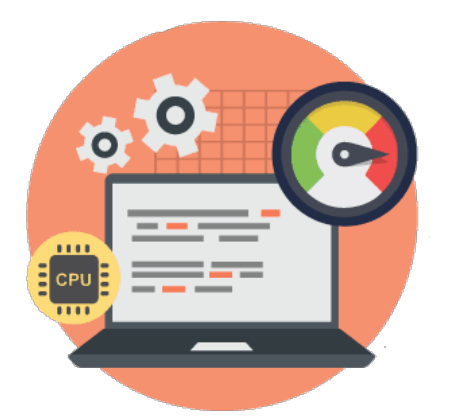

- **Job Usage Reporter (JURA)** subsystem for **publishing records** to central accounting services:
	- Multiple simultaneous targets (**SGAS** and **APEL** are supported)
	- **OGF.98 UR**, **EMI CAR 1.2**, **APEL Summary** and **APEL Sync** formats
	- Highly configurable per-target

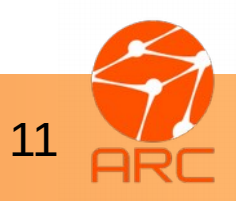

**Advanced Resource Connector** Andrii Salnikov **111 Auvanceu Resource Common** 

### Accounting: technical details

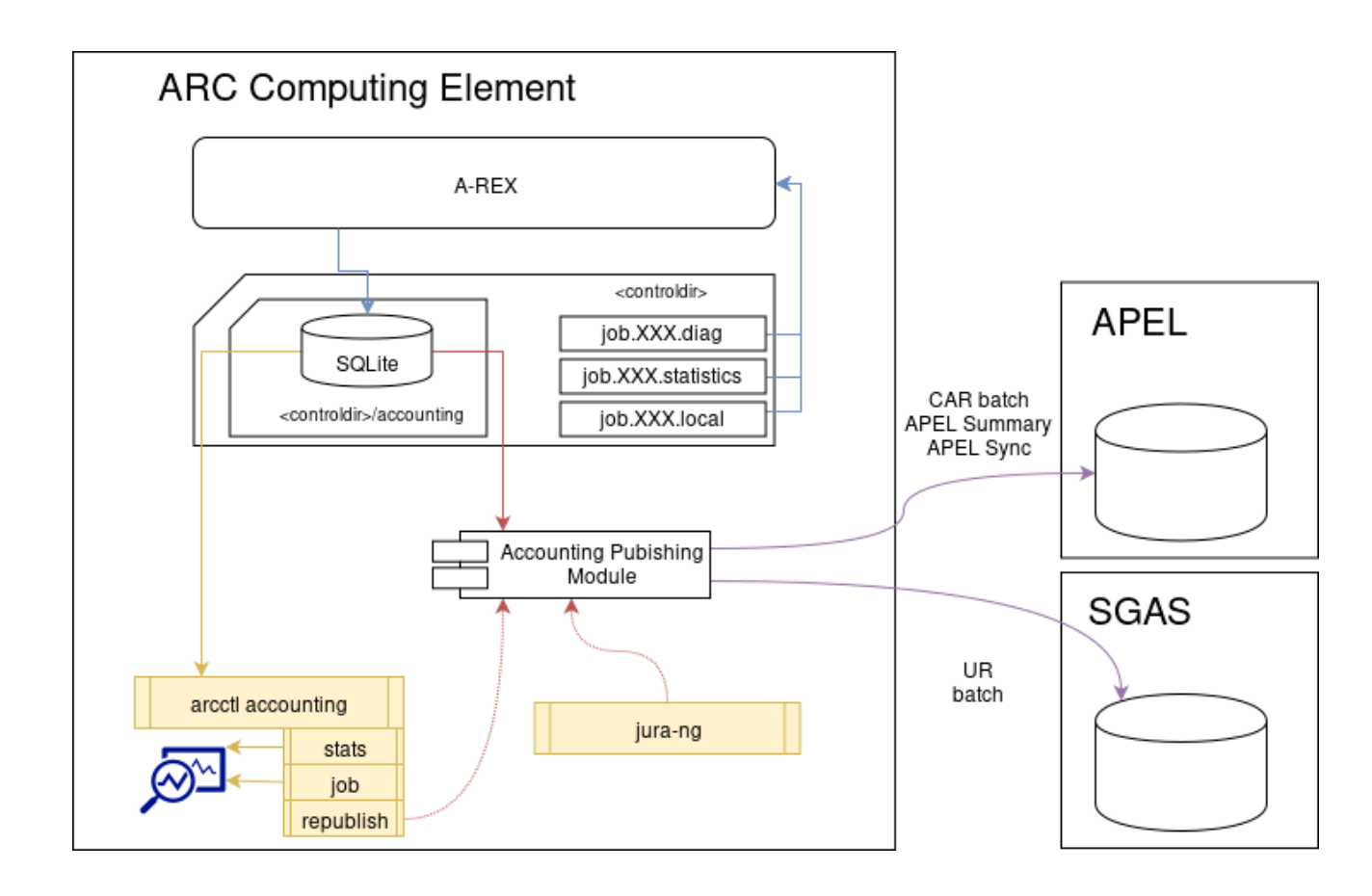

- **Database is a central point** of the accounting
- **Updated by A-REX** on each job state change event
- Source of data for **local analysis**
- Source of data for **publishing**
	- old data can be easily (re)published to newly added target

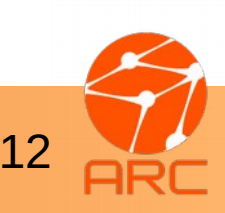

**Advanced Resource Connector** Andrii Salnikov 1230 [www.nordugrid.org/arc](http://www.nordugrid.org/arc/)

### Local analysis: arcctl job info

**[root ~]# arcctl accounting job info rUyNDmQoRpvnHHSrXqgZnWSqksstOoABFKDm7eKKDmAB** Job rUyNDmQoRpvnHHSrXqgZnWSqksstOoABFKDm7eKKDmAB accounting info:

================================================================= Job description:

```
 Job was submitted at 2019-11-14 10:45:47 via "org.nordugrid.gridftpjob" interface
using "gsiftp://atlas.bluegrass.nsc.liu.se:2811/jobs" endpoint.
```
 Job **owned by** "/DC=ch/DC=cern/OU=Organic Units/OU=Users/CN=atlact1/CN=Robot: ATLAS aCT 1" as a member of "atlas" **WLCG VO**.

 It was targeted to the "bluegrass" **queue** with "1906417" **LRMS ID**. Job completed with **exit code** 0 **at** 2019-11-14 12:44:14.

Following job properties are recorded:

```
 Localuser: atlasuser0000:atlasuser0000
```
**Lrms**: SLURM

```
 Systemsoftware: CentOS Linux 7 (Core)
```
**Nodenames**: n1535

**Benchmark:** HEPSPEC:15.925

**Jobname**: user.gfrattar.410470.PhPy8EG\_ttbar\_FTAG1.pflow.mc16e.1Nov/.4546575012

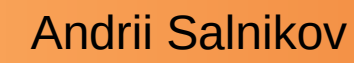

**Advanced Resource Connector** Andrii Salnikov 1300 Maydricca 13500 CC Common

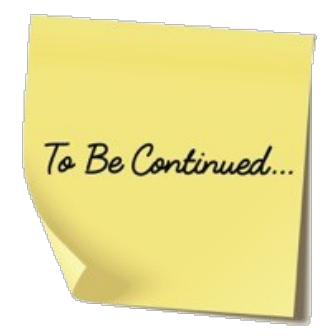

#### Local analysis: arcctl job info (continued)

#### Resource usage:

**Execution timeframe**: 2019-11-14 10:45:47 - 2019-11-14 12:44:14

**Used WallTime**: 2296

**Used CPUTime**: 2358 (including 62 of kernel time)

 **Used WN Scratch**: 21.3M Max physical memory: 1.3M Max virtual memory: 1.3M **Used CPUs: 1 on 1 node(s) Data staged in:** 585.2M

 **Data staged out:** 7.1M Used RunTime Environments:

 ENV/PROXY APPS/HEP/ATLAS-SITE ENV/RTE

#### Auth token attributes provided:

 **VOMS FQAN:** /atlas/Role=pilot **VOMS FQAN:** /atlas **VOMS FQAN:** /atlas/lcg1

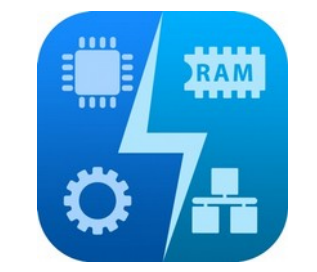

[root ~]\$ arcctl accounting job info aa4LDmSm3Ivnjw05upha610qABFKDmABF KDmxSFKDmPqGKDmf2jwwn —o json

{"RunTimeEnvironments": [], "UserSN": "/DC=EU/DC=EGI/C=HR/O=Robots/O=S RCE/CN=Robot:argo-egi@cro-ngi.hr", "NodeCount": 1, "VOID": 3, "JobEver ts": [["LRMSSTART", "2019–08–17 05:37:04"], ["LRMSEND", "2019–08–17 05 :37:05"], ["ACCEPTED", "2019-08-17 05:37:52"], ["PREPARING", "2019-08-17 05:37:52"], ["DTRDOWNLOADSTART", "2019-08-17 05:37:52"], ["DTRDOWNL 0ADEND", "2019-08-17 05:37:52"], ["SUBMIT", "2019-08-17 05:37:53"], [ INLRMS", "2019–08–17 05:37:53"], ["FINISHING", "2019–08–17 05:42:20"] [C"DTRUPLOADSTART", "2019-08-17 05:42:20"], ["DTRUPLOADEND", "2019-08 17 05:42:33"], ["FINISHED", "2019–08–17 05:42:34"]], "UserID": 2, "Job IP: "aa4LDmSm3IvnjwO5upha61OqABFKDmABFKDmxSFKDmPqGKDmf2jwwn", "Queue"<br>| "grid\_rt", "WLCGVO": "ops", "StageOutVolume": 24, "CPUCount": 1, "Engl dTime": "2019-08-17 02:42:34", "UsedScratch": 746, "UsedVirtMem": 1056 "DataTransfers": [{"url": "srm://se05.esc.gmul.ac.uk/ops/nagios-argo -mon.egi.cro-ngi.hr/arcce/srm-input", "timestart": "2019-08-17 02:37:5 2", "type": "cache\_input", "timeend": "2019-08-17 02:37:52", "size": 5 7}, {"url": "srm://se05.esc.qmul.ac.uk/ops/nagios-argo-mon.egi.cro-ngi .hr/arcce/srm-20190817T0437-arc6.univ.kiev.ua", "timestart": "2019-08-17 02:42:20", "type": "output", "timeend": "2019-08-17 02:42:33", "siz e": 24}], "Status": "completed", "QueueID": 3, "JobExtraInfo": ("local<br>user": "ops23:ops", "jobname": "org.nordugrid.ARC-CE-SRM-result-ops", "systemsoftware": "CentOS Linux 7 (Core)", "clienthost": "161.53.0.239 :55218", "lrms": "pbs", "nodenames": "s3"), "AuthTokenAttributes": [['<br>mainfqan", "/ops"]], "RecordID": 1832, "UsedCPUTime": 0, "EndpointURL' "https://arc6.univ.kiev.ua:443/arex", "UsedMemory": 1056, "UsedWallt ime": 1, "SubmitTime": "2019-08-17 02:37:52", "StageInVolume": 0, "Enc pointID": 1, "Interface": "org.ogf.glue.emies.activitycreation", "Usec CPUUserTime": 0, "ExitCode": 0, "StatusID": 3, "UsedCPUKernelTime": 0, "LocalJobID": "2817764"}

**Want it machine-readable?**

**Use "-o json"!**

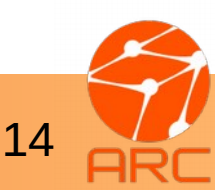

**Advanced Resource Connector** Andrii Salnikov 1400 Muvariccu 11250 Muvarici Salnikov

#### ARCCTL: analysis of job events and transfers

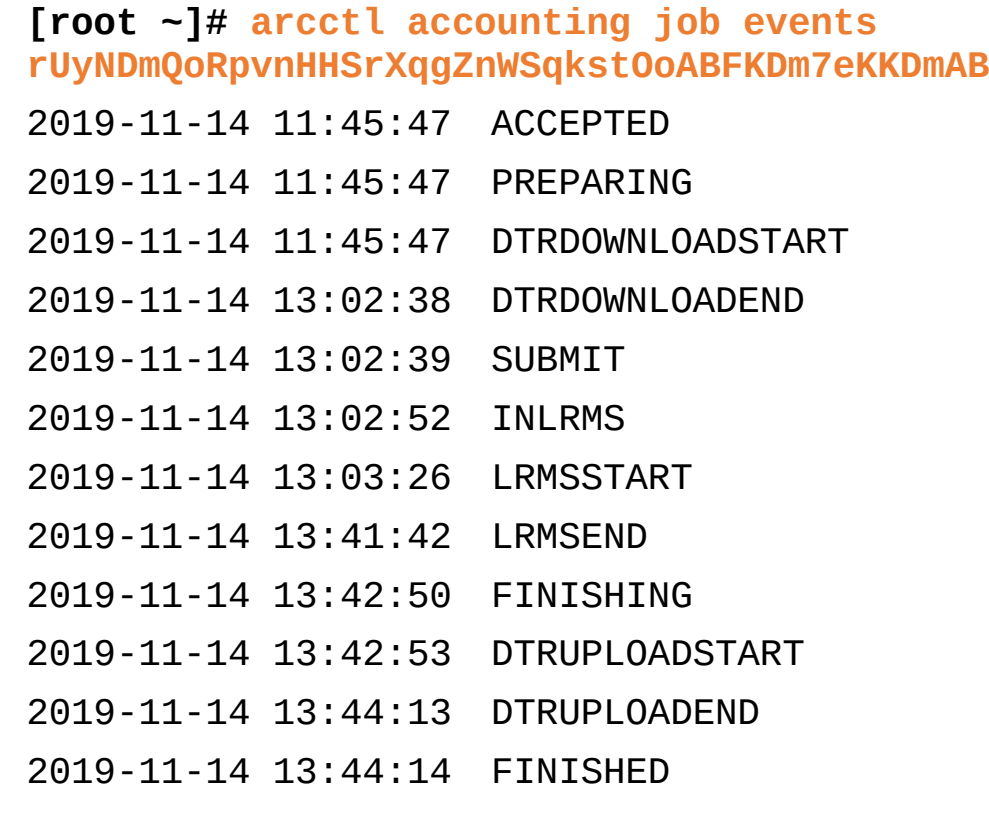

**[root ~]# arcctl accounting job transfers rUyNDmQoRpvnHHSrXqgZnWSqksstOoABFKDm7eKKDmAB** Data transfers (downloads) performed during A-REX stage-in: http://pandaserver.cern.ch:25085/cache/pilot/pilot2.tar.gz **(from cache)**: **Size:** 258.4K **Download timeframe:** 2019-11-14 10:45:47 - 2019-11-14 10:45:50 rucio://rucio-lb-prod.cern.ch/replicas/mc1\_13TeV/ DAOD\_FTAG1.19607426.\_001748.pool.root.1: **Size**: 564.7M **Download timeframe**: 2019-11-14 10:45:48 - 2019-11-14 11:58:51 **<output omitted>** Data transfers (uploads) performed during A-REX stage-out: srm://srm.ndgf.org:8443/srm/managerv2?SFN=/atlas/disk/ atlasscratchdisk/rucio/panda/42/82/ panda.um.user.gfrattar.19770512.\_001292.output.root:checksumty pe=adler32:checksumvalue=75aa3e91: **Size**: 7.1M **Upload timeframe**: 2019-11-14 12:42:53 - 2019-11-14 12:44:13

#### **<output omitted>**

#### **Advanced Resource Connector**

Andrii Salnikov 1500 Maydanced Resource Common

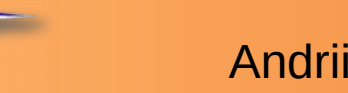

#### ARCCTL: Resource usage statistics

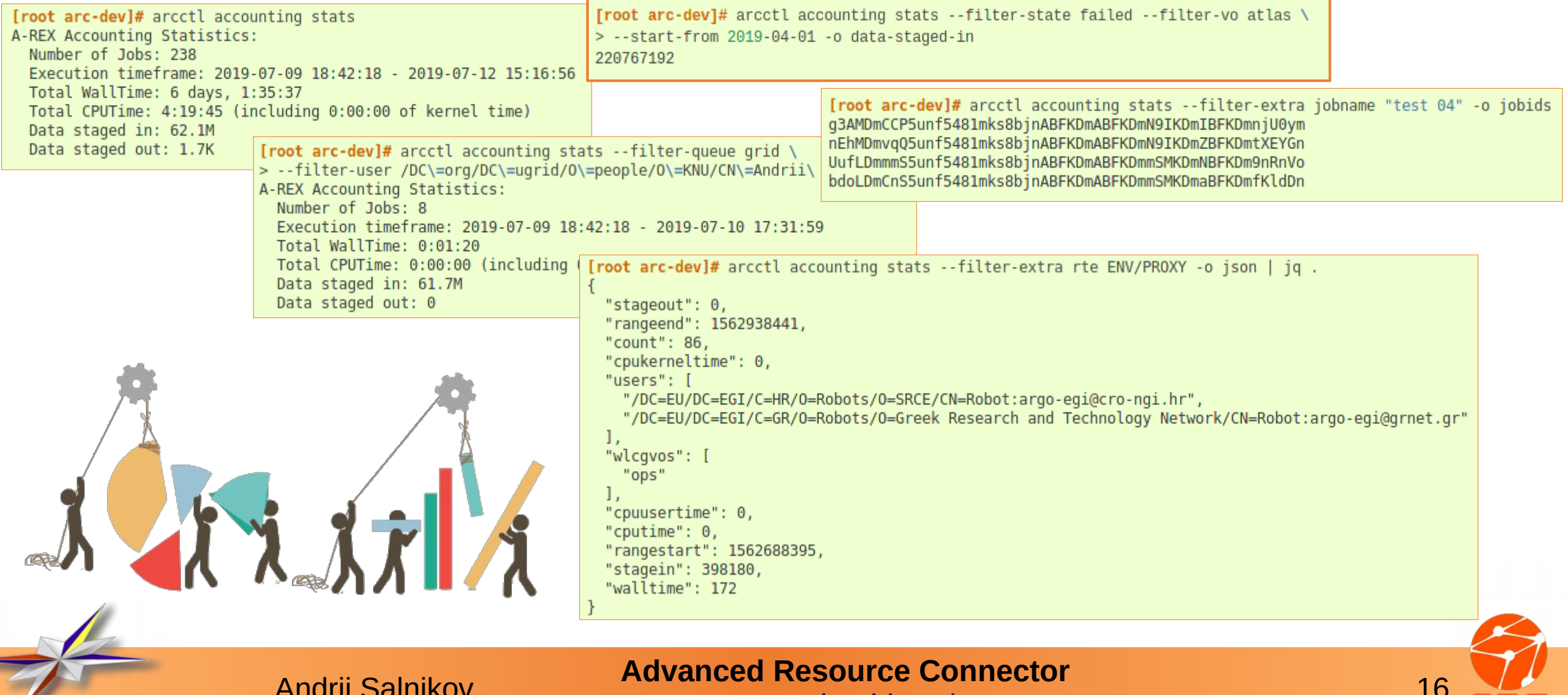

[www.nordugrid.org/arc](http://www.nordugrid.org/arc/)

### **WARNING:** ARCCTL is highly addictive!

- Once upon a time there was a sysadmin who needed to install CA certificates and VOMS trust chains on a **RUCIO machine.**
- He hesitated a bit to install them manually...
- …but end up **installing A-REX only to get access to ARCCTL!**
- Therapy: we'll provide a standalone arcctlin the future ARC releases for admins get hooked on it.

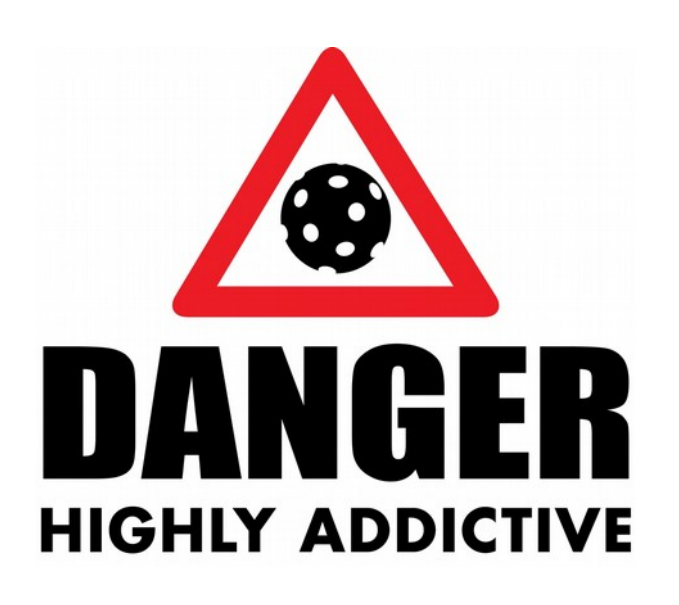

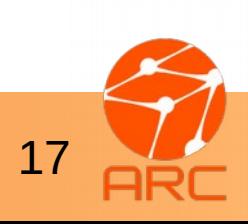

**Advanced Resource Connector** Andrii Salnikov 174 Marcu 1755 Museum 174 Marcu 1756 Museum 2011.

#### Thank you for your kind attention!

# Questions?

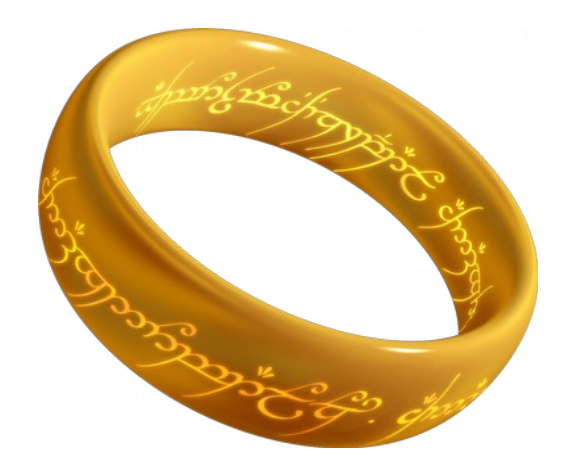

One Tool to rule them all, One Tool to find them, One Tool to bring them all and in the darkness bind them.

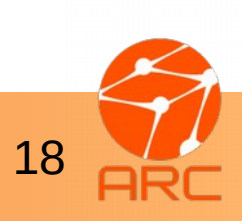

**Advanced Resource Connector** Andrii Salnikov **1888 Auvanceu Resource Communis**<br>[www.nordugrid.org/arc](http://www.nordugrid.org/arc/)